МИНИСТЕРСТВО ОБРАЗОВАНИЯ И НАУКИ РОССИЙСКОЙ ФЕДЕРАЦИИ Ȃедеральное государственное бюджетное образовательное учреждение высшего образования «Вятский государственный университет» Колледж ВятГУ

# История развития вычислительной техники

Выполнила студентка 1 курса заочной формы обучения учебной группы ПСОк-102-51-20 Рихтер Анна Алексеевна

г. Киров, 2018

### Введение

- ǽотребность счёта предметов у человека возникла в доисторические времена.
- ǽервое вычислительное устройство **абак**.
- ǽозднее (около 500 г. н.э.) абак был усовершенствован и на свет появились **счёты**.

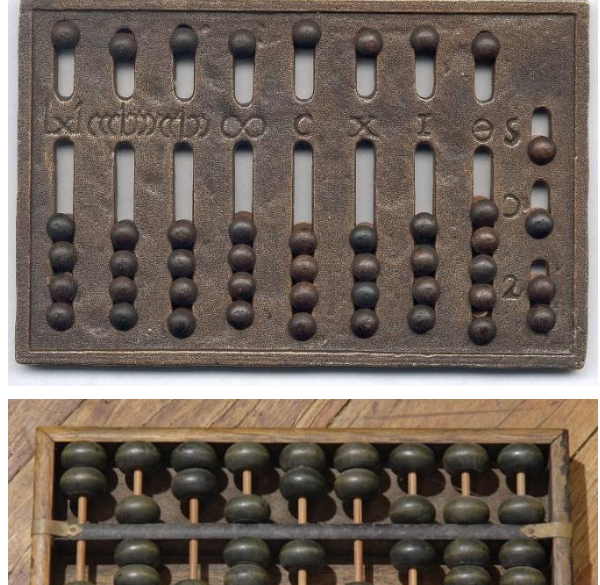

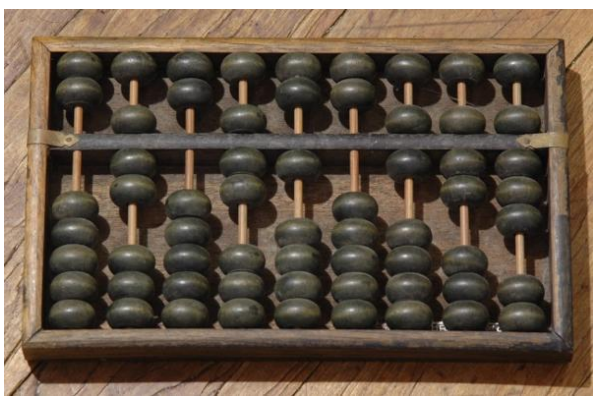

#### ǽервые вычислительные машины

- Ȃранцузский религиозный философ, писатель, математик и физик Блез Паскаль в 1642 г. сконструировал **первый механический вычислитель**, позволяющий складывать и вычитать числа.
- В 1673 г. немецкий философ, математик, физик Готфрид Вильгельм ǹейбниц (1646-1716) создал **«ступенчатый вычислитель»** – счетную машину, позволяющую складывать, вычитать, умножать, делить, извлекать квадратные корни.

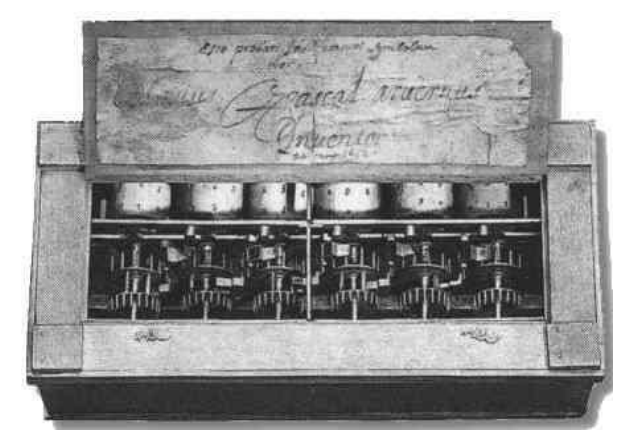

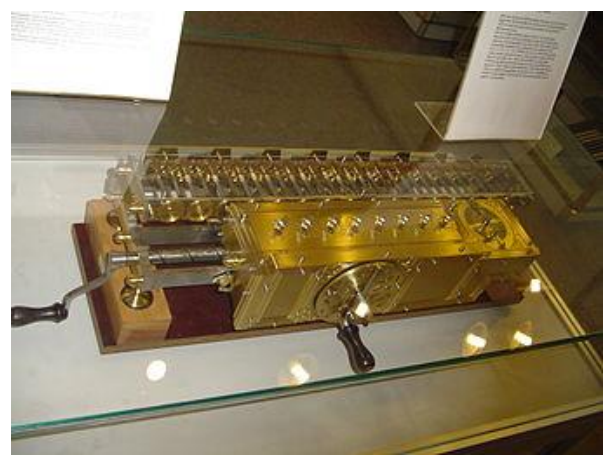

#### ǽервые вычислительные машины

- **В XIX веке Карл Томас изобрел первые счетные машины** 
	- **арифмометры**. Ȃункции: сложение, вычисление, умножение, деление, запоминание промежуточные результатов, печать результатов и многое другое.

 В 1822 г. английский математик Чарлз Бэббидж (1792-1871) выдвинул идею создания программноуправляемой счетной машины - **аналитическая машина Бэббиджа** (середина XIX в.). Вычисления производились в соответствии с инструкциями (программами), которые разработала леди Ада Лавлейс.

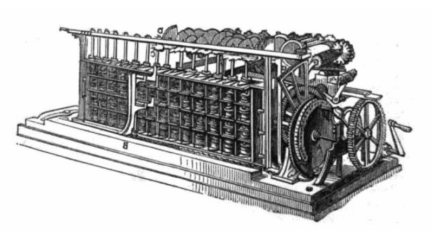

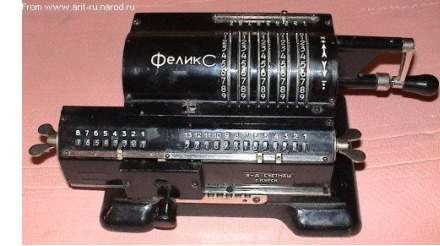

## Первые ЭВМ в мире

 В 1945 г. американские инженер-электронщик Дж. ǽ. Эккерт и физик Дж.У. Моучли в Пенсильванском университете сконструировали первую электронно-вычислительную машину – **«Эниак»** (Electronic Numerical Integrator and Computer)

5

Первая советская ЭВМ (1949 г.) – **МЭСМ** (малая электронная счетная машина), в 1952 г. вошла в строй машина **БЭСМ** (быстродействующая электронная счетная машина). Обе машины были созданы под руководством Лебедева С.А., основоположника советской электронной вычислительной техники.

# ЭВМ первого поколения (1945 г. – 1957 г.)

Все ЭВМ 1-го поколения были сделаны на основе электронных ламп, что делало их ненадежными – лампы приходилось часто менять. Эти компьютеры были огромными, неудобными и слишком дорогими машинами, которые могли приобрести только крупные корпорации и правительства. Лампы потребляли огромное количество электроэнергии и выделяли много тепла.

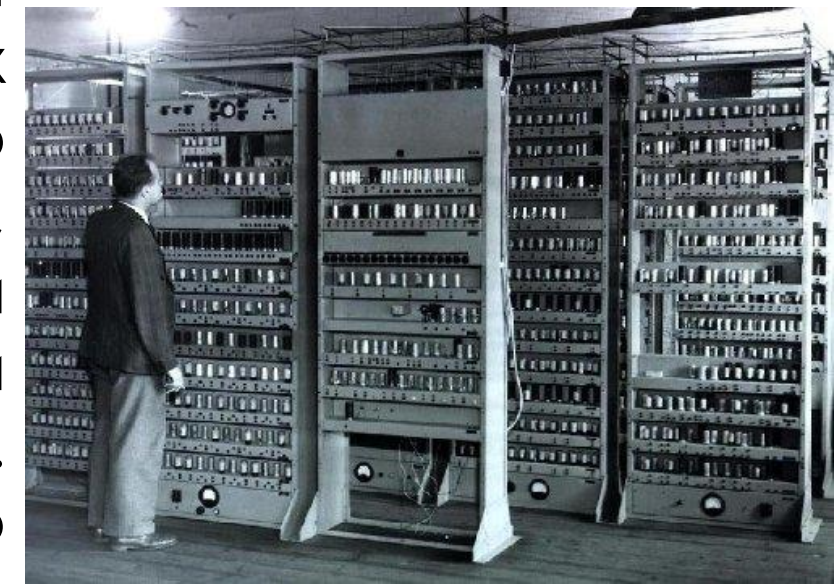

# ЭВМ второго поколения (1958 г. – 1964 г.)

В 60-е годы XX века были созданы ЭВМ второго поколения, в которых на смену электронным лампам пришли транзисторы. Такие ЭВМ производились малыми сериями и использовались в крупных научно-исследовательских центрах и ведущих высших учебных заведениях.

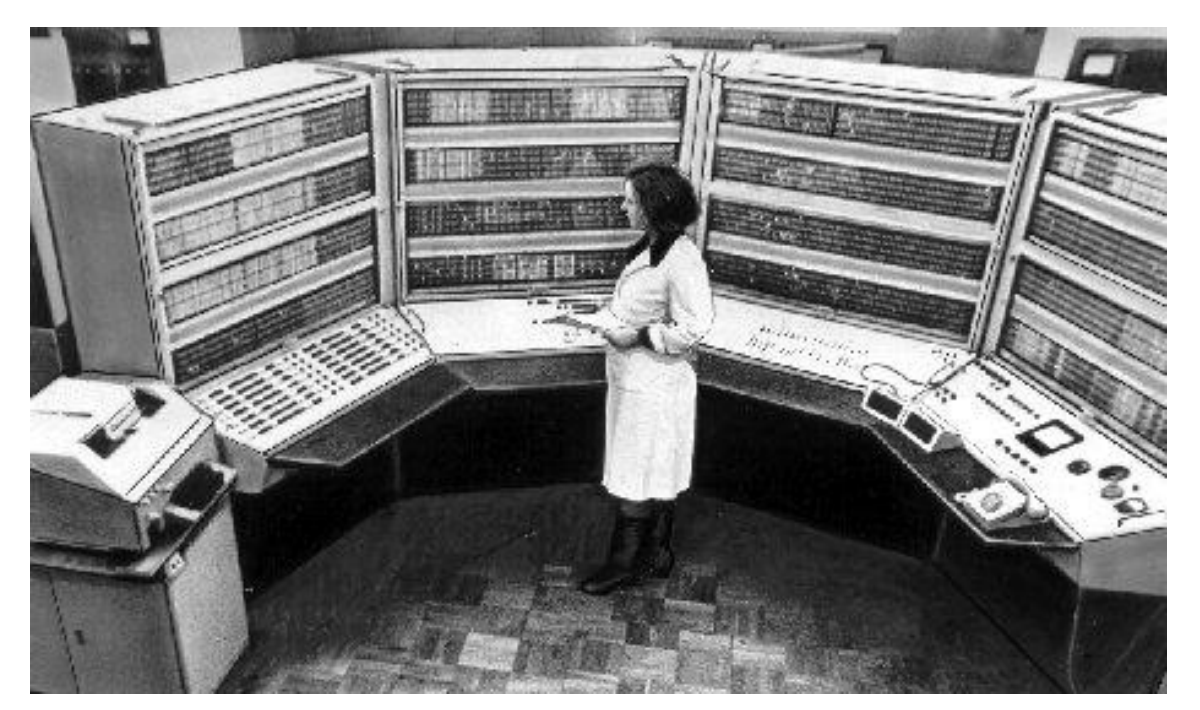

## ЭВМ третьего поколения

ǿ 70-х годов прошлого века в качестве элементной базы ЭВМ третьего поколения стали использовать интегральные схемы. ЭВМ на базе интегральных схем стали более компактными, быстродействующими и дешевыми. Такие мини-ЭВМ производились большими сериями и стали доступны для большинства научных институтов и высших учебных заведений.

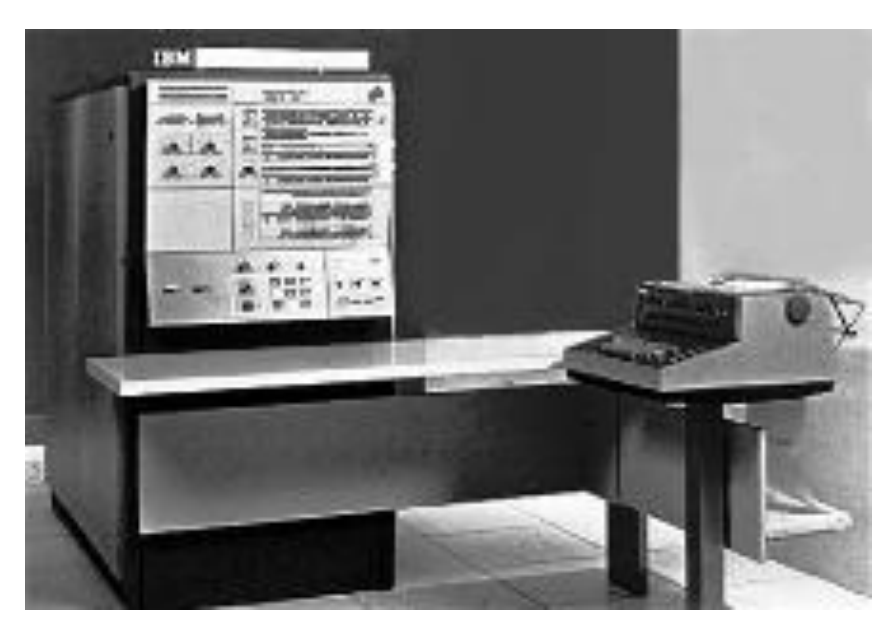

### Персональные компьютеры

 Ǿазвитие высоких технологий привело к созданию больших интегральных схем – БИС, включающих десятки тысяч транзисторов. Это позволило приступать к выпуску компактных персональных компьютеров, доступных для массового использования.

9

В 1977 году был создан первый персональный компьютер Apple II.

 ǵа 30 лет развития персональные компьютеры превратились в мощные высокопроизводительные устройства, которые качественно расширили сферу применения вычислительных машин.

# ǿписок использованной литературы

 Ǹирнос В.ǻ. Введение в вычислительную технику: основы организации ЭВМ: учебное пособие [Электронный ресурс]/ В.Н. Ǹирнос. – Ȁомск: Эль контент, 2011. – 172 с.

10

URL:http://biblioclub.ru/index.php?page=book\_view\_red&book\_id=208652

 Ƕстория развития вычислительной техники [Электронный ресурс] URL: http://cssblok.ru/computer/istvtexnika.html